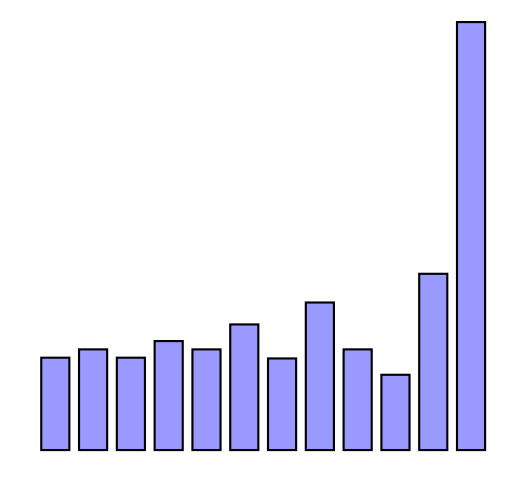

```
\usepackage{pst-bar}
\usepackage{filecontents}
```

```
\begin{filecontents*}{temp1.dat}
1.25,1.36,1.25,1.47,1.36,1.69,1.24,1.98,1.36,1.024,2.36,5.69
\end{filecontents*}
```

```
\begin{document}
\newpsbarstyle{blueA}{fillcolor=blue!40,fillstyle=solid,framearc=0}%
```

```
\begin{pspicture}(0,0)(0,6)%
\readpsbardata[header=false]{\data}{temp1.dat}%
\psbarchart[xunit=0.5,barstyle=blueA,barcolsep=0.2]{\data}%
\end{pspicture}
```